**ENEVELLI** C. CERESARA

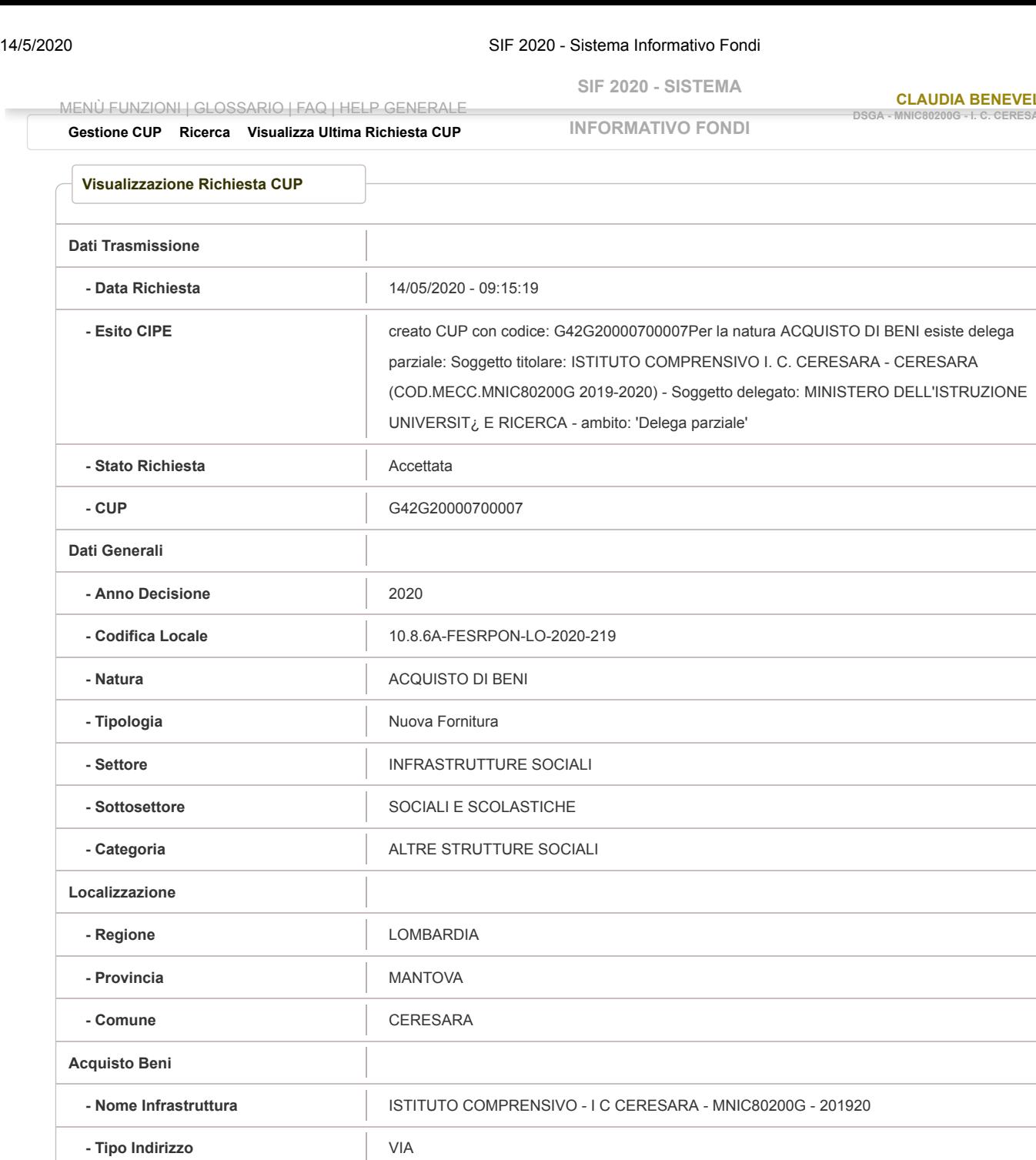

https://nuofse.pubblica.istruzione.it/SIF2020-Menu/#GestioneProgramma/visualizzazioneCupDettaglio?breadcrumbTitle=Visualizza Ultima Richie… 1/1

 **- Descrizione del Bene** Tablet con tastiera e cover, tavoletta grafica, Armadio custodia e ricarica tablet, router, software

 **- Altre Informazioni** Fornitura di supporti strumentali utili a portare la didattica nelle case degli studenti, causa Covid-

19 e post emergenziale nei laboratori

PROGRAMMA OPERATIVO NAZIONALE PER LA SCUOLA - COMPETENZE E AMBIENTI PER

L'APPRENDIMENTO CCI: 2014IT0SM2OP001(C(2014)9952) DEL 17/12/2014

Ministero [dell'Istruzione](http://www.miur.gov.it/web/guest/home) Tutti i diritti riservati © 2020 - Finanziato con fondi

**Torna all'elenco**

**- Indirizzo** ROMA, 53

 **- Costo €** 13.000,00

**- Finanziamento**  $\qquad \qquad \downarrow$  € 13.000,00

 **- Descrizione Strumento**

**Programmazione**

**Finanziamento**